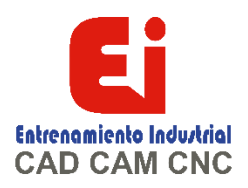

# **TEMARIO SOLIDWOKS SUPERFICIES – 20 HORAS**

#### **Lección 1: Entender las superficies**

Sólidos y superficies Trabajo con cuerpos de superficies ¿Por qué utilizar superficies? Explicación de la continuidad Flujo de trabajo con superficies

**Lección 2: Introducción a las superficies** Similitudes entre el modelado de sólidos y de superficies Conceptos básicos sobre las superficies

### **Lección 3: Modelado híbrido de superficies/sólidos**

Modelado híbrido Uso de superficies para modificar sólidos Intercambio entre sólidos y superficies Implicaciones de rendimiento Superficies como geometría constructiva Creación de copias de caras

**Lección 4: Reparación y edición de geometría importada** Importación de datos Reparación y edición de geometría importada

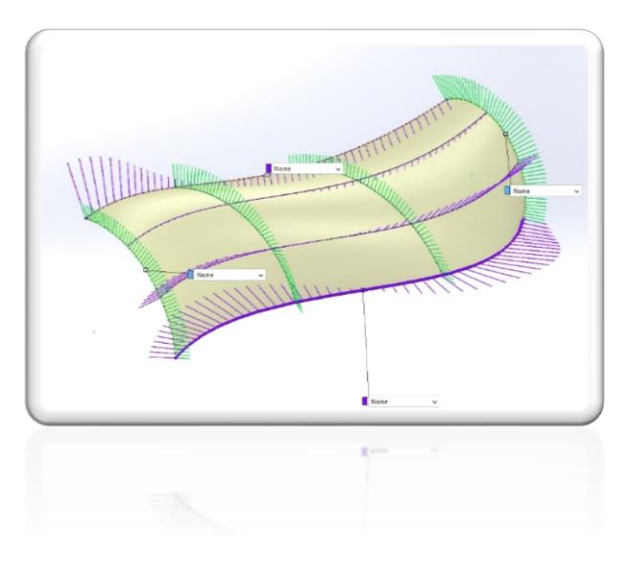

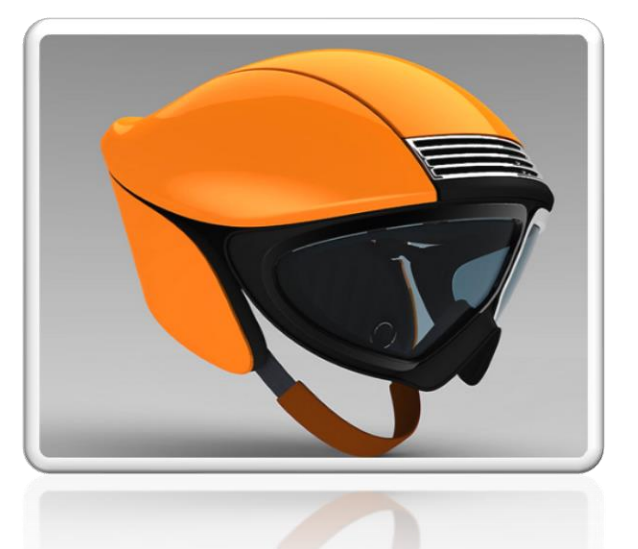

[Ign](https://wa.me/523310963058?text=)acia Encarnación 60-Int. C, Col. San Andrés, C. P. 44810, Guadalajara Jalisco, México. [+52 33 1096 3058.](https://wa.me/523310963058?text=) Tel: +52 (33) 4349 5969[, contacto@eicnc.com,](mailto:contacto@eicnc.com) [www.eicnc.com](https://www.eicnc.com/)

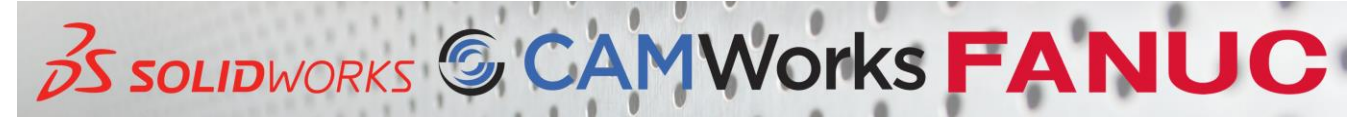

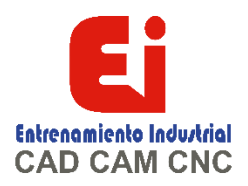

# **TEMARIO SOLIDWOKS SUPERFICIES – 20 HORAS**

#### **Lección 5: Modelado avanzado de superficies**

Superficies regladas Recubrir superficies Superficie rellena Conclusión Cambios de diseño

**Lección 6: Mezclas y parches** Mezclas complejas Suavizado de parches Superficie limitante Operación de forma libre Fusión de esquinas

### **Lección 7: Técnicas de modelado de piezas maestras**

Introducción a los modelos maestros Técnica de modelo maestro de superficie Uso de un modelo maestro de sólido SOLIDWORKS Explorer

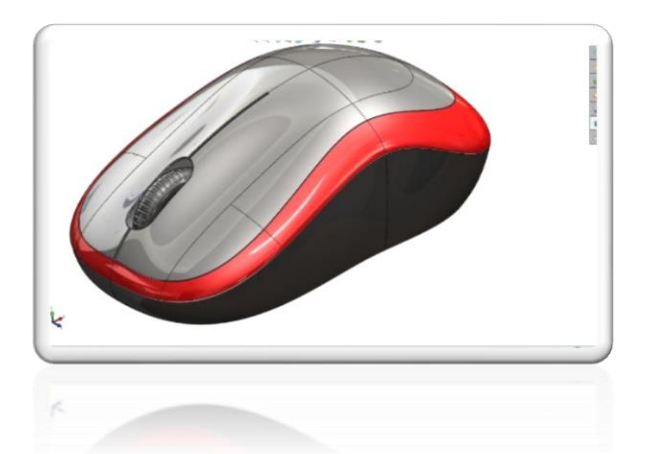

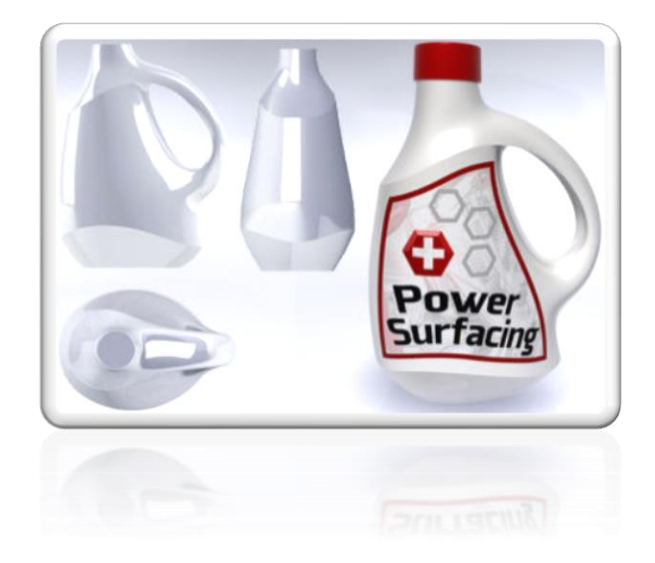

[Ign](https://wa.me/523310963058?text=)acia Encarnación 60-Int. C, Col. San Andrés, C. P. 44810, Guadalajara Jalisco, México. [+52 33 1096 3058.](https://wa.me/523310963058?text=) Tel: +52 (33) 4349 5969[, contacto@eicnc.com,](mailto:contacto@eicnc.com) [www.eicnc.com](https://www.eicnc.com/)

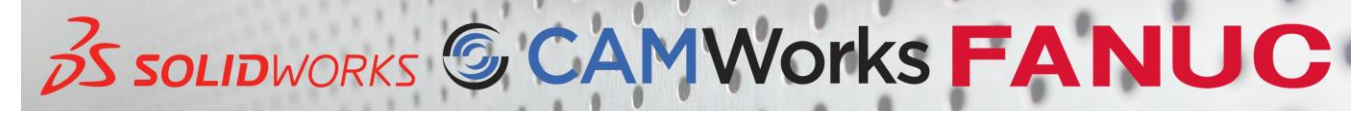